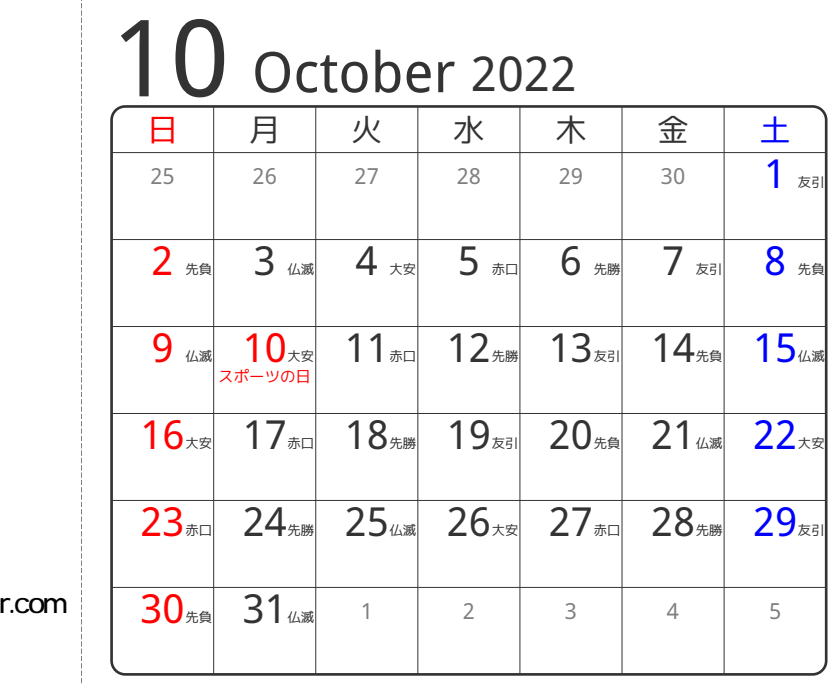

## www.pasokoncalenda

÷

3谷折り

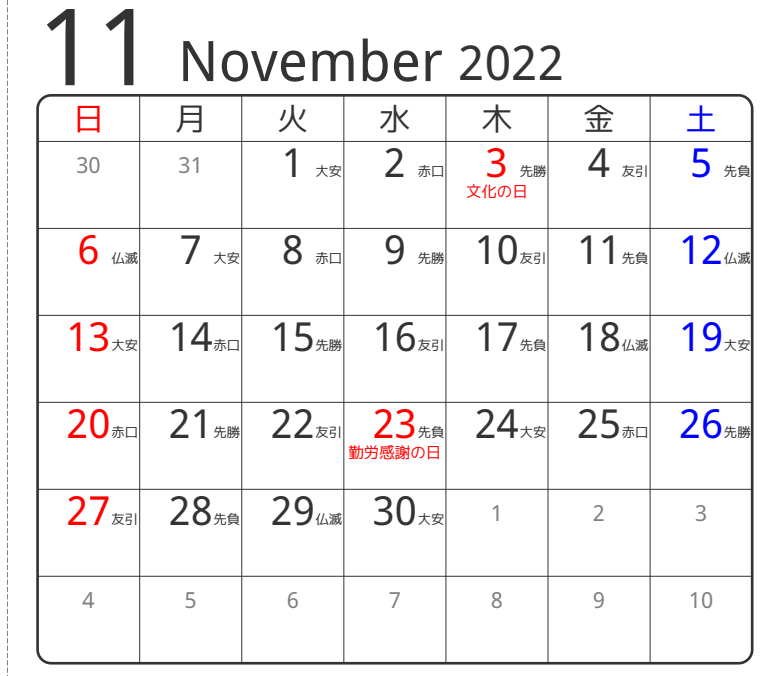

2山折り

④谷折り

**10年新り** 

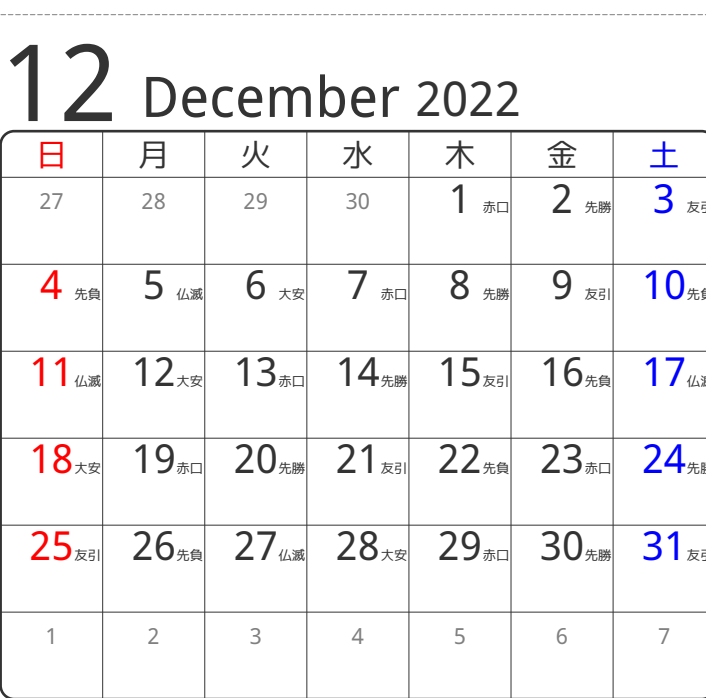